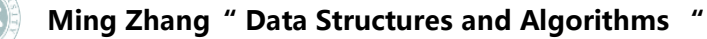

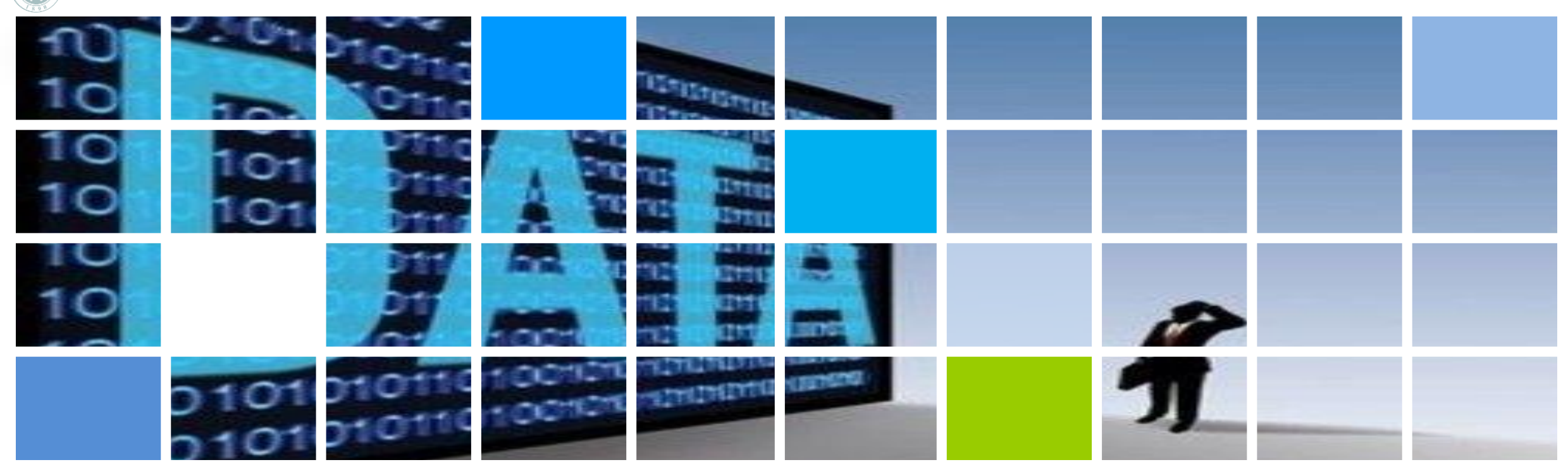

### **Data Structures and Algorithms(3)**

**<https://courses.edx.org/courses/PekingX/04830050x/2T2014/> Instructor: Ming Zhang Textbook Authors: Ming Zhang, Tengjiao Wang and Haiyan Zhao Higher Education Press, 2008.6 (the "Eleventh Five-Year" national planning textbook)** **Stacks and Queues** Chapter 3

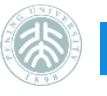

# **Chapter 3 Stacks and Queues**

- **Stacks**
- **Applications of stacks**
	- **Implementation of Recursion using Stacks**
- **Queues**

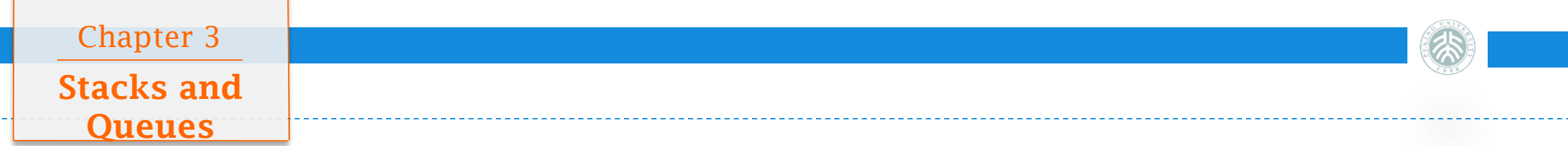

### **Linear lists with limited operation**

- **Stack**
	- Operation are permitted only on one end
- **Queue**
	- Operation are permitted only on two ends

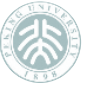

#### **Stacks and Queues**

Chapter 3

**3.1 Stacks**

## **Definition of stack**

- **Last In First Out**
	- A linear list with limited access port
- **Main operation**
	- push、pop
- **Applications**
	- Expression evaluation
	- Elimination of recursion
	- Depth-first search

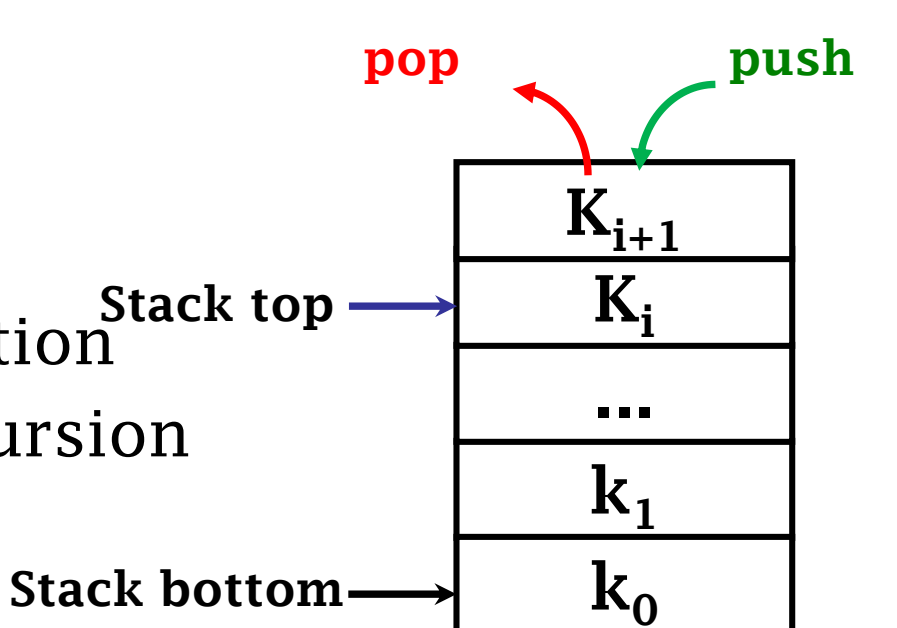

Chapter 3

**Stacks and** 

**Queues**

#### **3.1 Stacks**

## **Abstract data type of stacks**

template <class T> class Stack { public: // Operation set of stacks void clear();  $\frac{1}{2}$  // Change into an empty stack bool push(const T item);  $\frac{1}{2}$  push item into the stack, return true if succeed, otherwise false bool pop(T& item); // pop item out of the stack, return true if succeed, otherwise false bool top(T& item); // read item at the top of the stack, return true if succeed, otherwise false bool is Empty();  $\frac{1}{1}$  if the stack is empty return true bool isFull();  $\frac{1}{1}$  // If the stack is full return true

};

#### **Stacks and Queues** Chapter 3

#### **3.1 Stacks**

## **Railway station problem**

- Judge whether the trains go out of the station in the right order?
	- <http://poj.org/problem?id=1363>
- $\cdot$  N trains numbered as 1,2,...., n go into the train in order , given an arrangement, judge whether the trains go out of the station in the right order?

$$
5, 4, 3, 2, 1 \qquad \qquad 1, 2, 3, 4, 5
$$

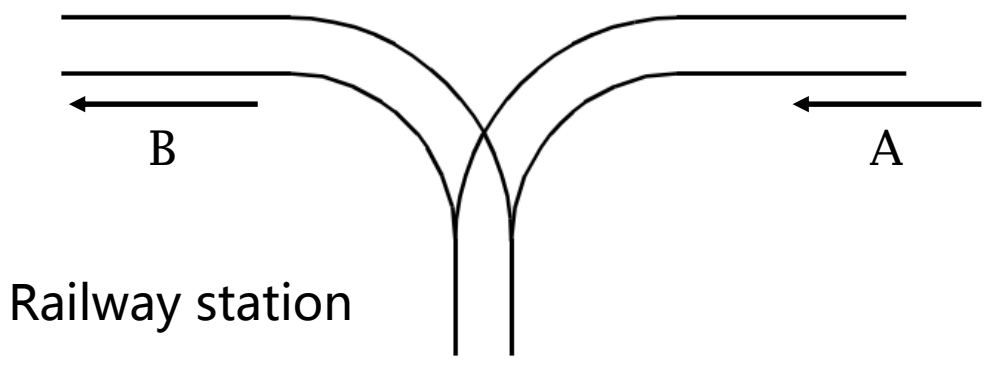

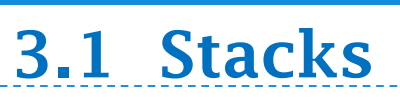

### **Use legal reconstruction to find conflicts**

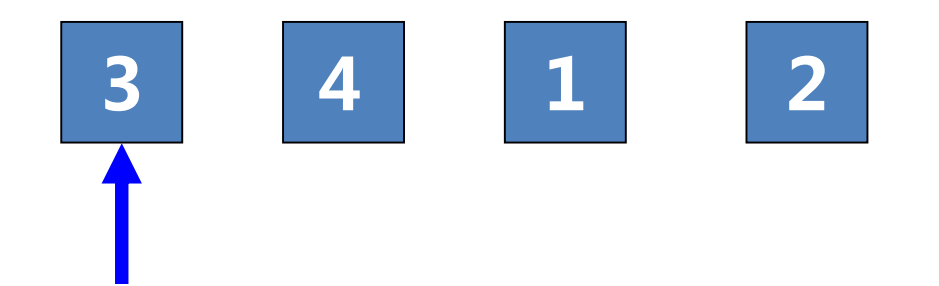

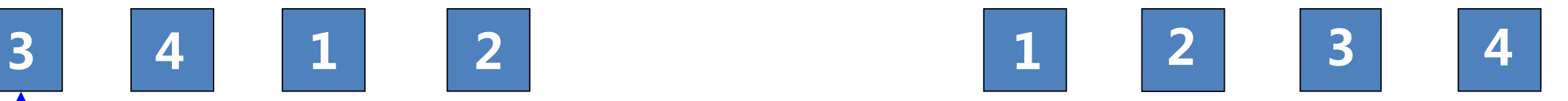

7

## **Question**

- If the order of the item pushed into the stack is  $1,2,3,4$ , then what is the order of the item popped out of the stack ?
- $\cdot$  There is an original input sequence 1, 2, ..., n ,you are required to get the output sequence of  $p_1$  ,  $p_2$  , ... ,  $p_n$  (They are a permutation of  $1$  ,  $2$ ,…,n)using a stack. If there exists subscript i , j, k, which meet the condition that  $i$  < j < k and  $P_i$ < $P_k$ < $P_i$ , then whether the output sequence is legal or not?

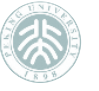

## **Implementation of stacks**

### • **Array-based Stack**

- Implemented by using vectors, is a simplified version of sequential list
	- The size of the stack
- The key point is to make sure which end as the stack top
- Overflow, underflow problem

### • **Linked Stack**

– Use single linked list for storage, in which the direction of the pointer is from stack top down

### **The class definition of Array-based Stack**

```
template <class T> class arrStack : public Stack <T> { 
private: // storage of Array-based Stack
  int mSize; // the number of elements that the stack can have at most
  int top; \frac{1}{2} // stack top, should be small than mSize
  T *st; // array to put stack element
public: // implementation of the operation of the Array-based Stack
  arrStack(int size) {
    // creates an instance of Array-based Stack with given size
     mSize = size; top = -1; st = new T[mSize];
  } 
  arrStack() {// creates an instance of Array-based Stack
    top = -1;
  }
  \simarrStack() { delete [] st; }
  void clear() { top = -1; } // clear the stack
}
```
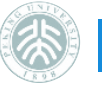

## **Array-based Stack**

• The index of the last element pushed into the stack is 4, followed by 3,2,1 in order

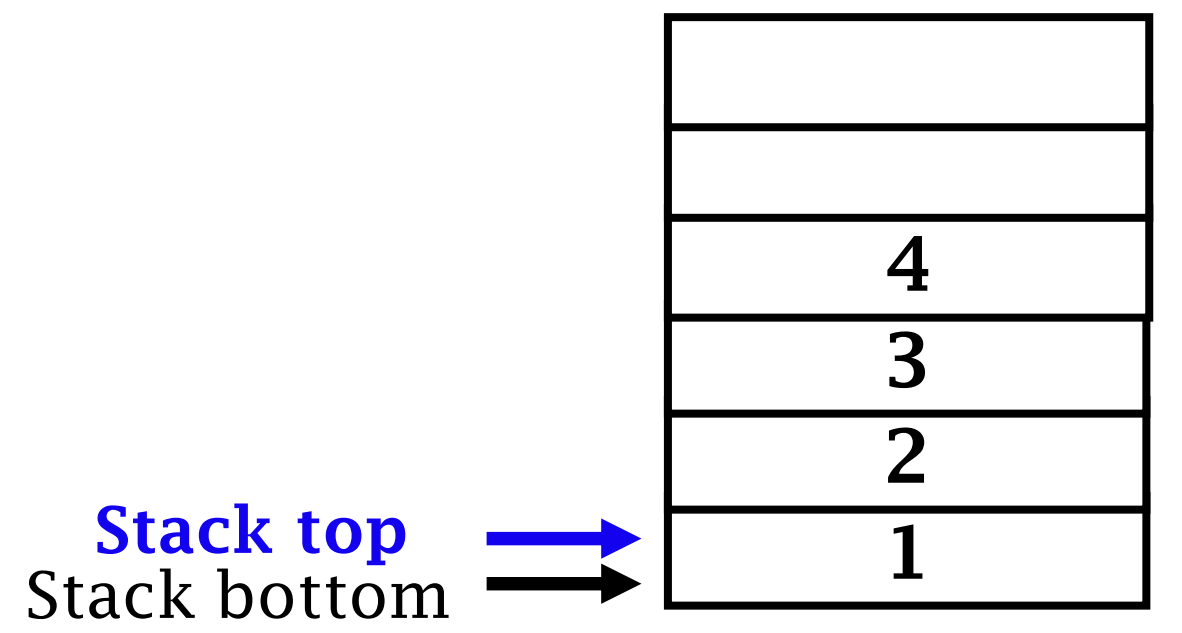

### **Overflow of Array-based Stack**

### • **Overflow**

When you perform push operation on a full stack (that already has maxsize elements), overflow will occur.

### • **Underflow**

When you perform pop operation on an empty stack, underflow will occur.

12

### Push

```
bool arrStack<T>::push(const T item) { 
    if (top == msize-1) {
// the stack has been full
        cout << "Stack overflow" << endl; 
        return false; 
    } else { //push new element into the stack and 
modify the pointer of the stack top
        st[++top] = item;return true; 
    }
```
}

### Pop

```
bool arrStack<T>::pop(T & item) { // pop
   if (top == -1) { // the stack is empty
        cout << " The stack is empty, you can't 
pop "<< endl;
        return false; 
   } else {
        // Get top value and decrease top by 1
        item = st[top--];return true; 
    }
```
14

}

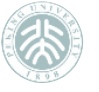

#### **3.1.2 Linked Stack**

## **Definition of Linked Stack**

- Use single linked list for storage
- $\cdot$  The direction of the pointer is from stack top down

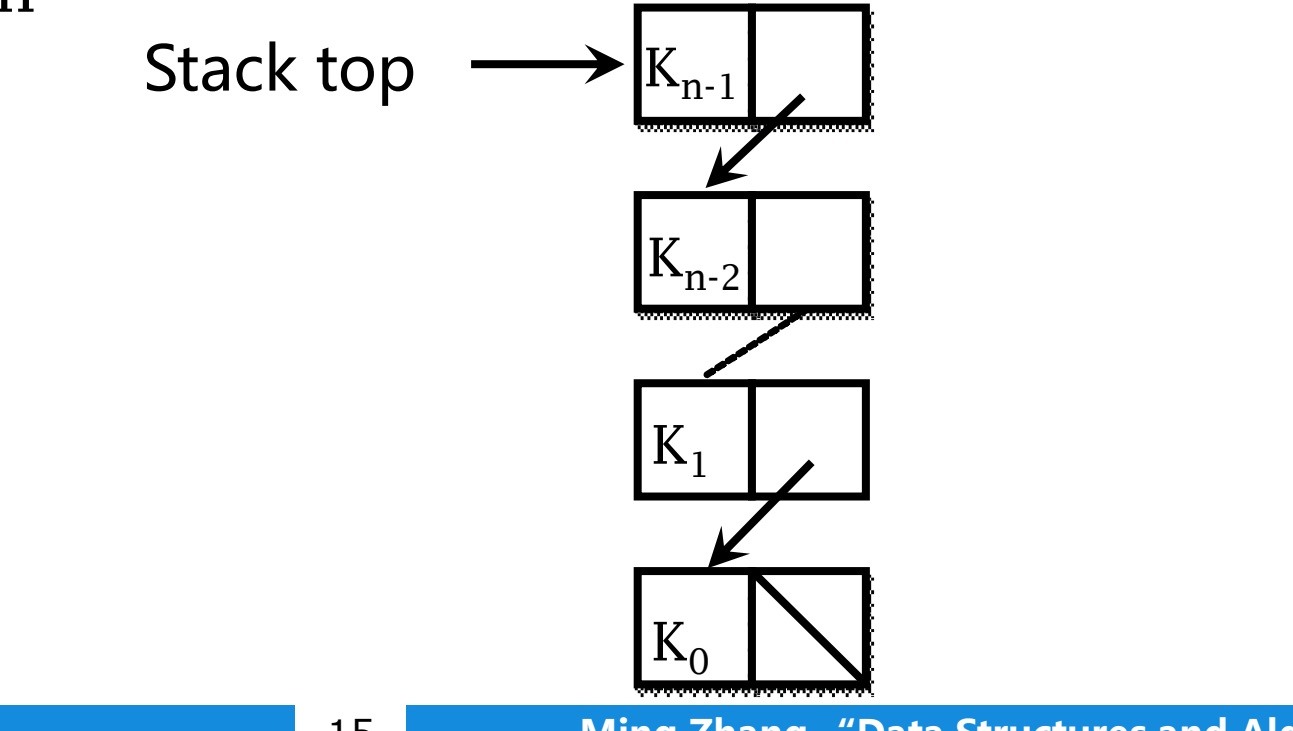

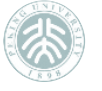

#### **3.1.2 Linked Stack**

## **Construction of Linked Stack**

template <class T> class lnkStack : public Stack <T> { private: // storage for linked stack

Link<T>\* top;

//Pointer which points to the stack top

16

int size; // the number of elements that the stack can

```
have at most
```
public:// implementation of the operation of the linked Stack lnkStack(int defSize) { // constructed function

```
top = NULL; size = 0;
```

```
} 
   clear();
```
}<br>}

}<br>}

#### ~lnkStack() { // destructor function

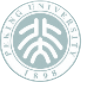

### **Push 3.1.2 Linked Stack**

```
Link(const T info, Link* nextValue) {
// implementation of push operation of linked stack
bool lnksStack<T>:: push(const T item) {
  Link<T>* tmp = new Link < T>(item, top);
  top = tmp;size++; 
  return true; 
}
```

```
// constructed function with 2 parameters
data = info;next = nextValue;
```
17

}

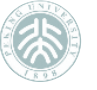

### **3.1.2 Linked Stack**

## **Pop**

```
// implementation of pop operation of linked stack
bool lnkStack<T>:: pop(T& item) {
  Link \langle T \rangle *tmp;
  if (size == 0) {
     cout << " The stack is empty, you can't pop"<< endl;
     return false; 
   }
  item = top->data;
  tmp = top \rightarrow next;delete top; 
  top = tmp;size--; 
  return true;
```
18

}

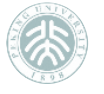

### **Comparison of Array-based Stack and Linked Stack**

### • **Time efficiency**

- All operations only take constant time
- Array-based Stack and Linked Stack have almost the same time efficiency

### • **Space efficiency**

- The length of an Array-based Stack is fixed
- The length of a Linked Stack is variable, with extra structural cost

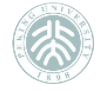

### **Comparison of Array-based Stack and Linked Stack**

- In real applications, Array-based Stack is more widely used than Linked Stack
	- It is easy for Array-based Stack to perform relative replacement according to the position of stack top , quickly position and read the internal element
	- The time taken for Array-based Stack to read internal element is O(1). And the Linked stack has to walk along the chain of pointers, and is slower than Array-based Stack . It takes O(k) time to read the kth element.
- In general, the stack does not allow the internal operation, can only operate in the stack top

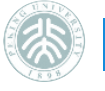

### **Question: functions about stack in STL**

- Top function gets the element of the stack top and returns the result back to the user
- $\cdot$  Pop function pops a element out of the stack top(if the stack is not empty)
	- Pop function is just an operation and doesn't return the result
	- pointer = aStack.pop()? Error**!**

21

• Why does STL divide these two operations? Why not provide ptop?

## **Applications of stacks**

- Characteristic of stacks:**last-in first-out**
	- Embodies the transparency between elements
- Commonly used to deal with data which has recursive structure
	- **DFSevaluate the expression**
	- Subroutine / function call management
	- **Elimination of recursion**

22

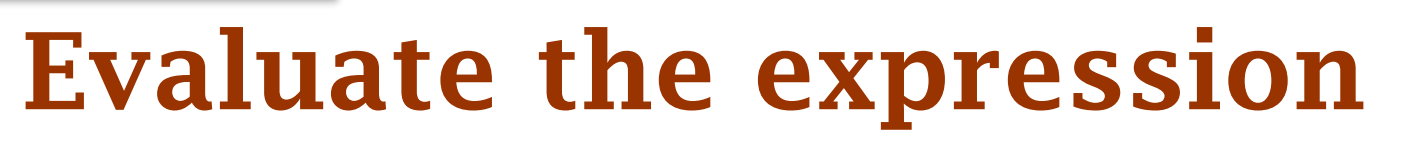

- Recursive definition of expressions
	- The basic symbol set  $: \{0, 1, ..., 9, +, -, *$ ,/,(,)}
	- Grammar set:{<expression> , <term> , <factor> , <constant> , <digit> }
- The infix expression  $23+(34*45)/(5+6+7)$
- Postfix expression 23 34 45  $*$  5 6 + 7 + / +

23

## **Infix expression**

### • **Infix expression**

- $4 * x * (2 * x + a) c$
- Operator in the middle
- Need brackets to change the priority

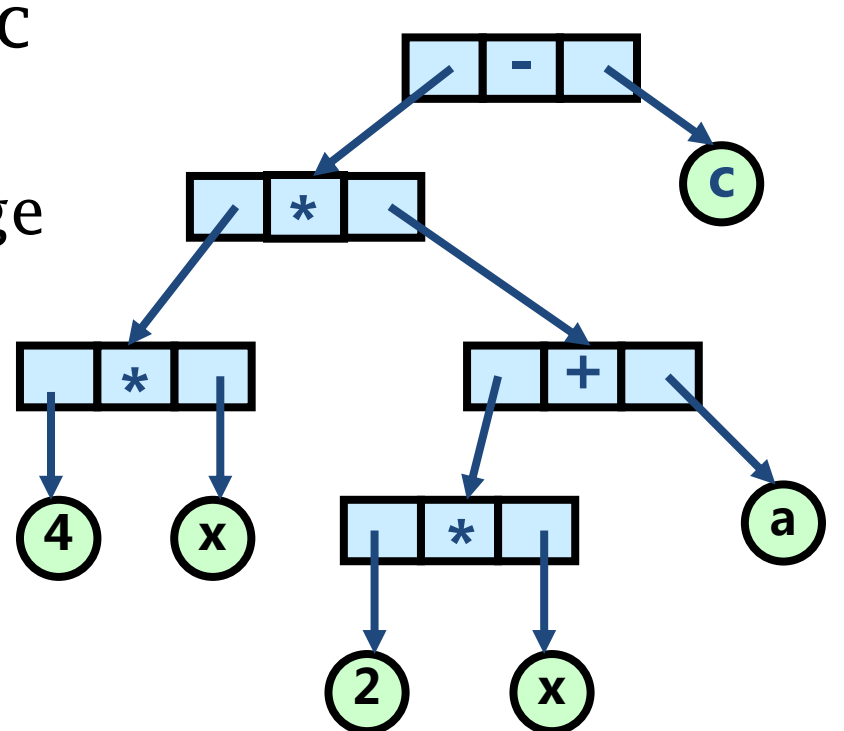

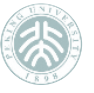

### **Syntax formula for infix expression**

```
<expression> ∷= <term> <term> + 
          | <term> <term> -
          | <term> 
\langle \text{term} \rangle ::= \langle \text{factor} \rangle \langle \text{factor} \rangle *
        | \lt factor > \lt factor > /
         | < factor >
< factor > ∷= < constant >
< constant > ∷= <digit> 
        | <digit> <constant> 
\langle \text{digit} \rangle := 0 | 1 | 2 | 3 | 4 | 5 | 6 | 7 | 8 | 9
```
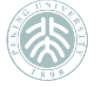

#### **Graphical representation for expression recursion**

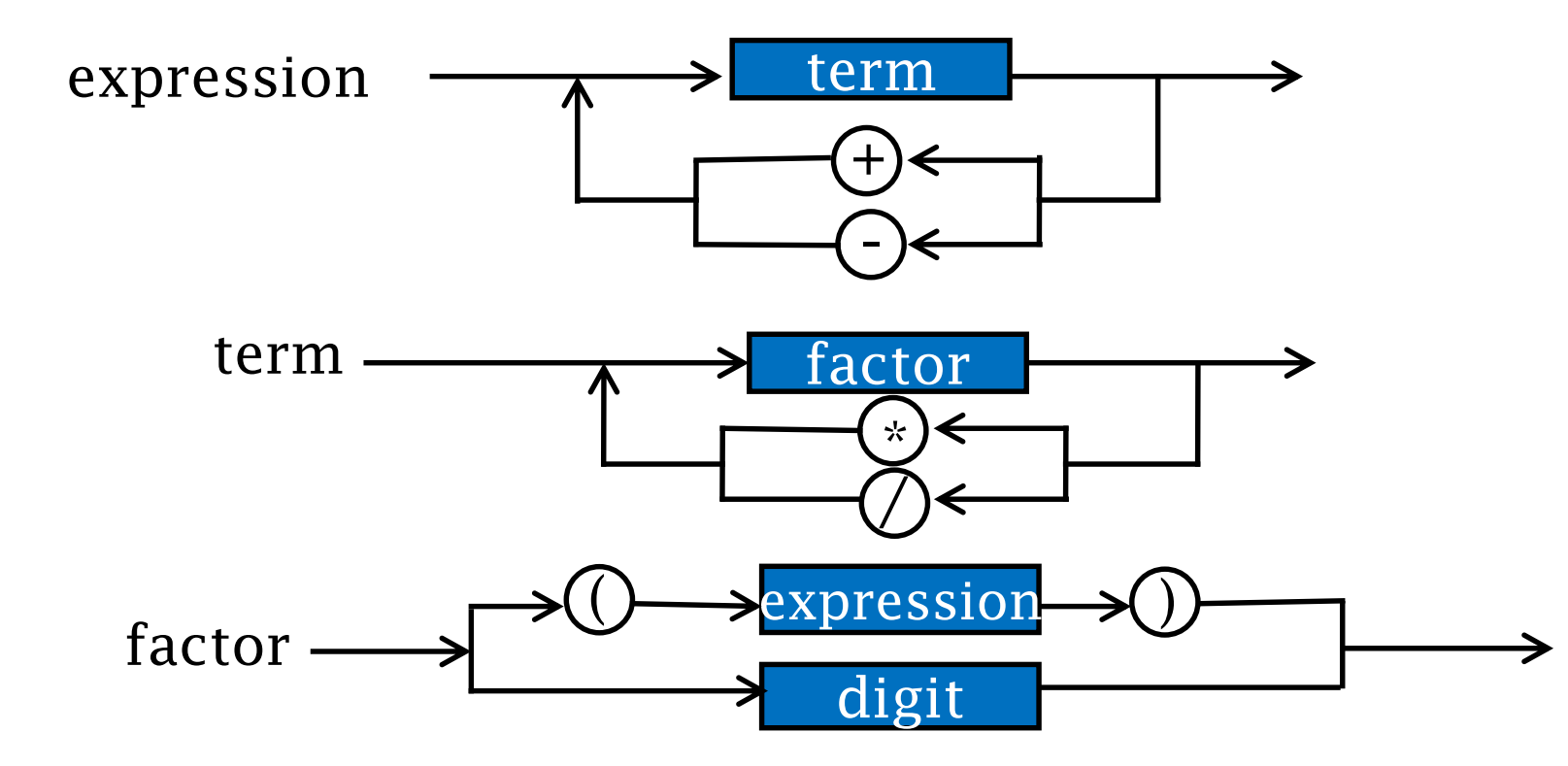

26

## **Postfix expression** •**Postfix expression**

 $4 x * 2 x * a + C$ 

- Operators behind
- No need for brackets

**\***

**2 x**

**\***

**4 x**

**\***

**-**

**+**

**c**

**a**

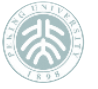

## **Postfix expression**

```
<expression> ∷= <term> <term> + 
          | <term> <term> -
          | <term> 
\langle \text{term} \rangle ::= \langle \text{factor} \rangle \langle \text{factor} \rangle *
        | \lt factor > \lt factor > /
         | < factor >
< factor > ∷= < constant >
< constant > ∷= <digit> 
        | <digit> <constant> 
\langle \text{digit} \rangle := 0 | 1 | 2 | 3 | 4 | 5 | 6 | 7 | 8 | 9
```
28

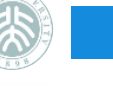

**Evaluating a postfix expression**  $\cdot$  23 34 45  $*$  5 6 + 7 + / + = ?

Calculation characteristics ? The main differences between infix and postfix expression ?

 $23 + 34 * 45 / (5 + 6 + 7) = ?$ 

```
23 34 45 * 5 6 + 7 + / + = ?
```
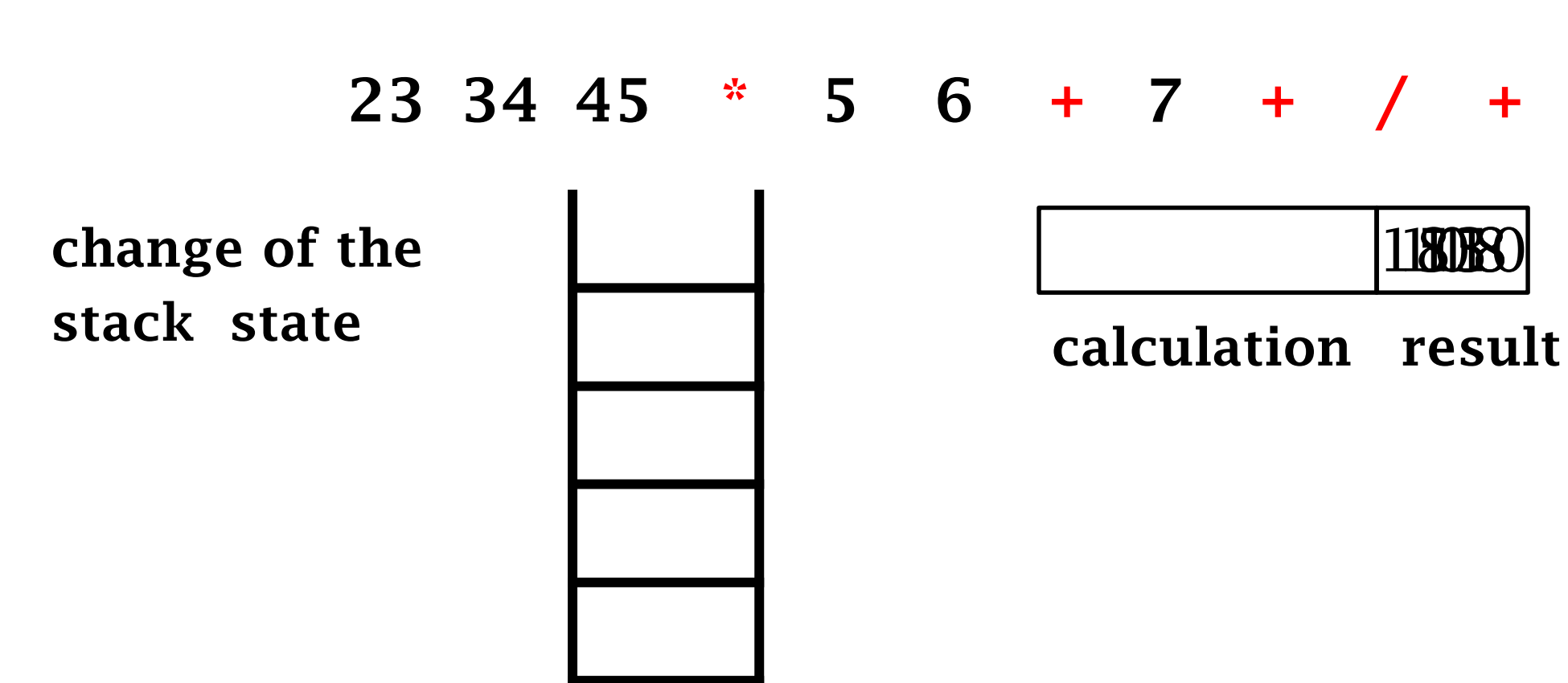

**postfix expression to be handled:**

### **Evaluating a postfix expression**

- Loop: read symbol sequences of expressions (assume "=" as the end of the input sequence) ,and analyze one by one according to the element symbol read
	- 1. When an operand is met, push

31

- 2. When an operator is met, pop twice and get two operands, calculate them using the operator. And finally push the result into the stack.
- Continue the process above until the symbol "  $=$ " is met, then the value of the stack top is the value of the input expression

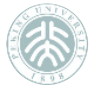

### **The class definition of postfix calculator**

class Calculator { private:

Stack<double> s;//the stack is used for pushing and storing operands // push two operands opd1 and opd2 from the stack top bool GetTwoOperands(double& opd1,double& opd2); // get two operands, and calculate according to op void Compute(char op); public: Calculator(void){} ; // creates calculator instance and construct a new stack void Run(void);  $\frac{1}{2}$  read the postfix expression, ends when meet "=" void Clear(void); // clear the calculator to prepare for the next calculation };

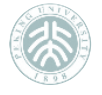

### **The class definition of postfix calculator**

```
template <class ELEM> 
bool Calculator<ELEM>::GetTwoOperands(ELEM& opnd1, ELEM& opnd2) {
  if (S.IsEmpty() {
     cerr << "Missing operand!" <<endl; 
     return false; 
  } 
  opnd1 = S.Pop(; // right operator
  if (S.IsEmpty() ) {
     cerr << "Missing operand!" <<endl; 
     return false; 
  } 
  opnd2 = S.Pop(; // left operator
  return true;
```
}

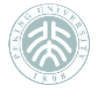

### **The class definition of postfix calculator**

```
template <class ELEM> void Calculator<ELEM>::Compute(char op) {
  bool result; ELEM operand1, operand2; 
  result = GetTwoOperands(operand1, operand2); 
  if (result == true)
     switch(op) { 
       case '+' : S.Push(operand2 + operand1); break; 
       case '-' : S.Push(operand2 - operand1); break; 
       case '*' : S.Push(operand2 * operand1); break; 
       case '/ : if (operand 1 == 0.0) {
             cerr << "Divide by 0!" << endl; 
             S.ClearStack(); 
          \} else S.Push(operand2 / operand1);
          break; 
     } 
  else S.ClearStack();
```
34

}

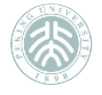

### **The class definition of postfix calculator**

```
template <class ELEM> void Calculator<ELEM>::Run(void) {
  char c; ELEM newoperand; 
  while (cin >> c, c != '=') {
     switch(c) { 
       case '+': case '-': case '*': case '/': 
           Compute(c);
           break; 
       default:
           cin.putback(c); cin > newoperand;Enter(newoperand);
           break; 
     } 
  } 
  if (!S.IsEmpty()) 
     cout \ll S.Pop() \ll endl; // print the final result
}
```
## **Question**

• 1. Stack is usually implemented by using single linked list. Can we use doubly linked list? Which is better?

• 2. Please summarize the properties of prefix expression, as well as the evaluation process.

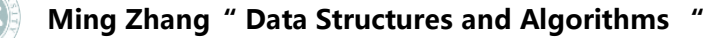

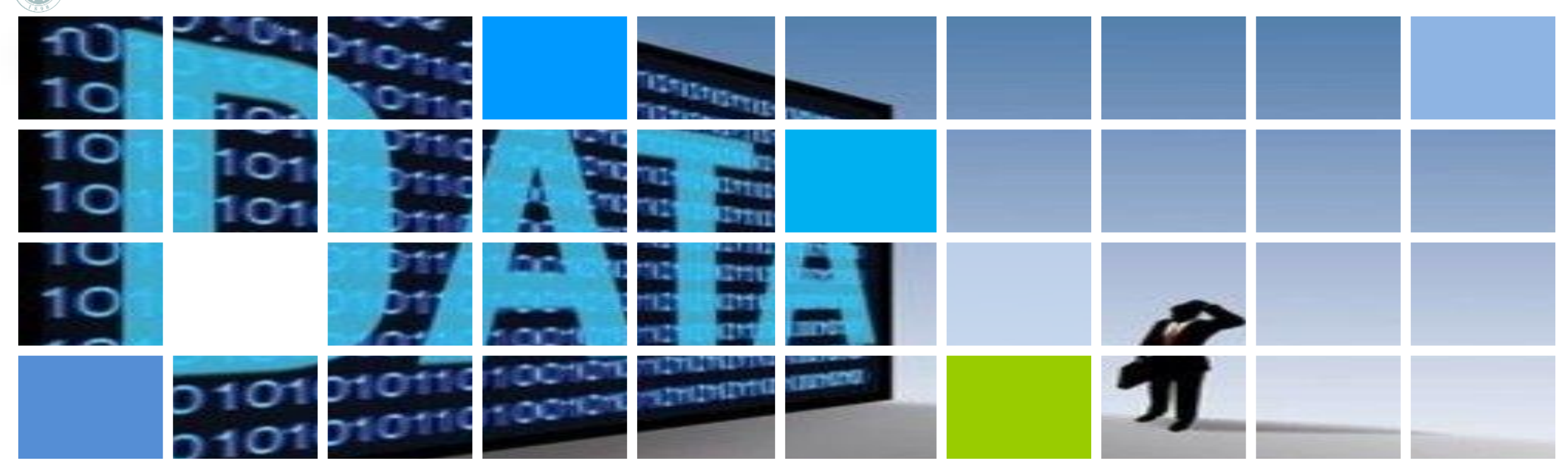

### **Data Structures and Algorithms**

#### **Thanks**

the National Elaborate Course (Only available for IPs in China) http://www.jpk.pku.edu.cn/pkujpk/course/sjjg/

**Ming Zhang, Tengjiao Wang and Haiyan Zhao Higher Education Press, 2008.6 (awarded as the "Eleventh Five-Year" national planning textbook)**